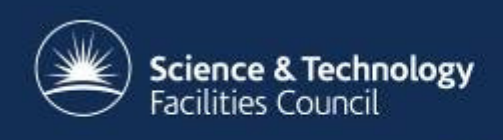

## **ICAT in Production**

#### Kevin Phipps (RAL/STFC)CLF and ISIS Service Manager& ICAT DeveloperOctober 2016

## **Overview**

- • Development/Production differences and similarities
- •Splitting the ICAT system up
- •**Certificates**
- •Monitoring – is my ICAT happy?
- •Informing users
- •Off-site access
- •Log files

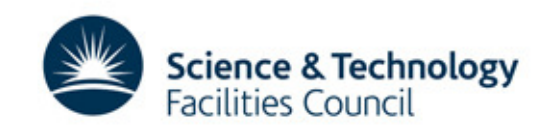

## **Development/Production differences**

- What is production? Level of service?
- •More people involved in production
- •Off-site access
- •Backups and monitoring required
- Change control
- •Keeping users informed

• Scheduling downtimes

This service will be unavailable from  $\times$ 09:00 to 11:00 on Friday 14th October due to a software upgrade. Apologies for any inconvenience.

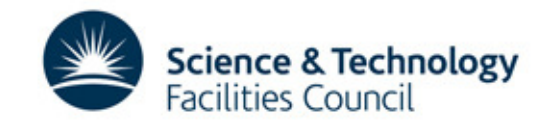

## **Development/Production similarities**

- Make dev/preprod systems copies of production
	- not always possible
	- o alit hne asedeteh database and file store size

- Keep data in sync as much as possible
- Be clear which systems are for dev/preprod
	- choose a sensible machine name
	- nut a hannar/massaga on day/nr put a banner/message on dev/preprod systems
- Beware of dev systems being treated as production!

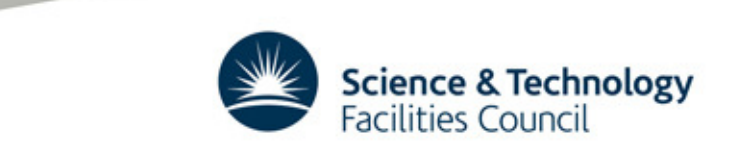

## **Splitting the ICAT system up**

- For "small" systems all components can be run on one machine
- For anything larger plan to have ICAT and the IDS onseparate machines
- ICAT good connection to database
- IDS good connection to storage
- Use remote managed ICAT database
- Ingestion also on a separate machine
- TopCAT 2 server lighter

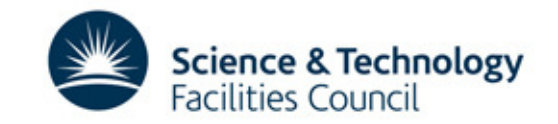

### **Certificates**

- Avoid self-signed certificates
	- Browser warnings!
	- -PKIX exceptions!
	- The Java keystore!
	- -Python now stricter!
- Get genuine SSL certificates
- •letsencrypt.org, sslforfree.com – a non-profit CA

#### Your connection is not secure

The owner of topcat-dev.esc.rl.ac.uk has configured their website improperly. To protect your information from being stolen, Firefox has not connected to this website.

Learn more...

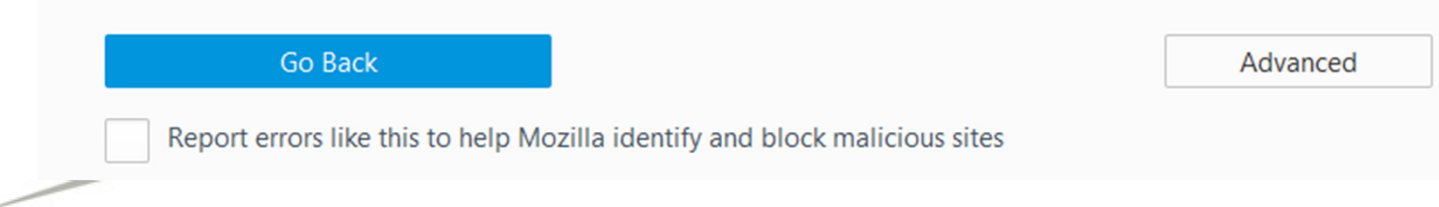

# **Monitoring – is my ICAT happy?**

- Email alerts essential (eg. nagios)
	- don't rely on users informing you!
	- basic checks – HTTP, disk space etc.
	- GF/ICAT/ingestion process running, errors
	- --XX:OnOutOfMemoryError="kill -9 %p"
	- functional test can users access it?
- Add status reporting to ingestion process
- Set up system monitoring (eg. ganglia)
	- useful for finding when a problem started
	- spotting patterns eg. backups
- Swap usage kills performance

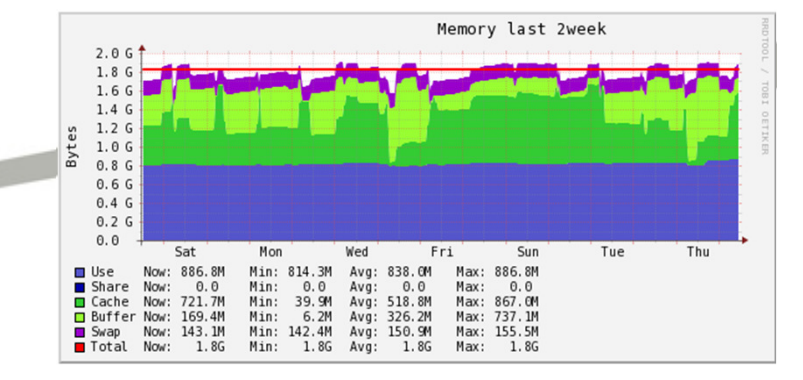

## **Informing users**

- Advanced warning of downtimes
- •Use the TopCAT status message
- •Use Apache web server during TopCAT downtimes?
- TopCAT admin page or Dashboard to check for current users?

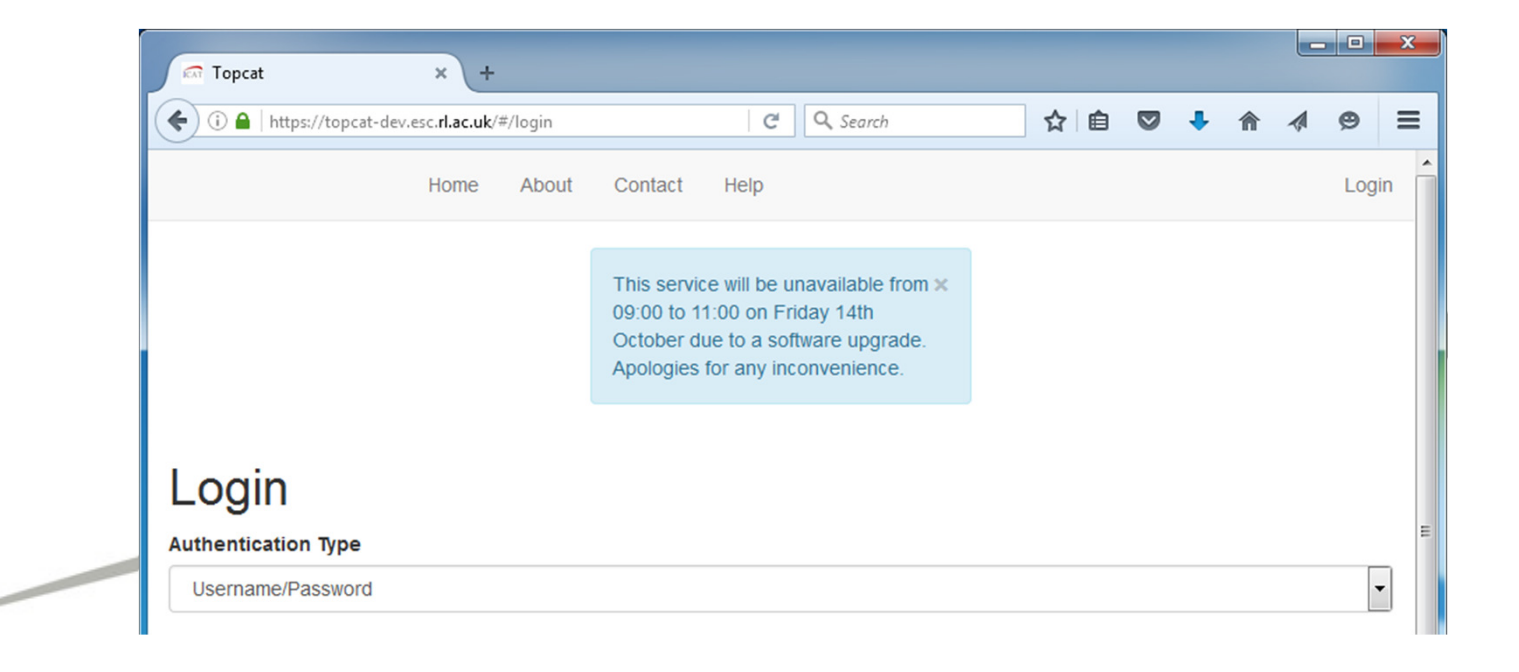

## **Off-site access**

- Only open port 443 through site firewall
- Glassfish
	- channe change Admin password
	- channa kavetora naeew change keystore password
	- restrict port 4848 access
- Be more vigilant with patching!
- • Organisation branded/style TopCAT?

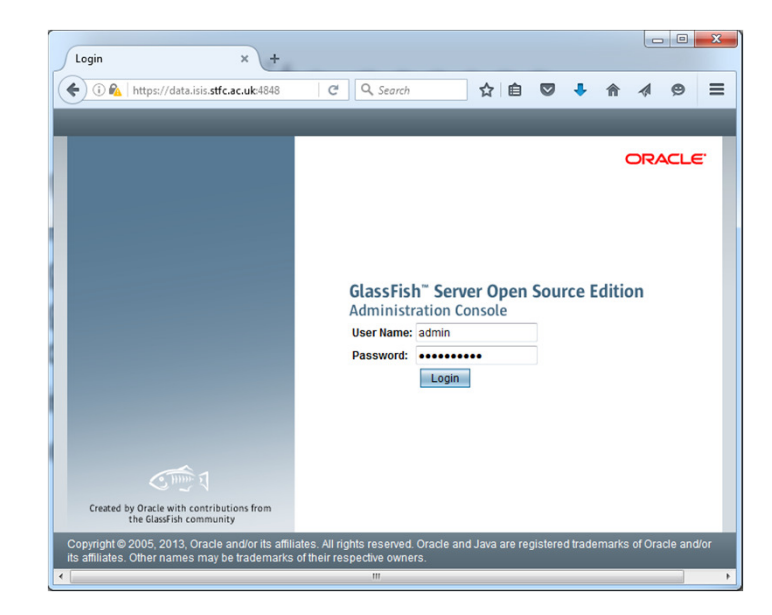

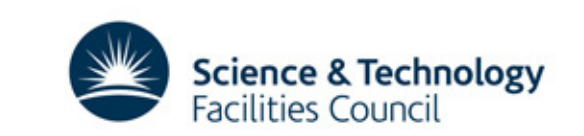

## **Log files**

- Set up a log partition
- Don't set the logging level too high
- Zip up non-current log files
- •Useful information in there somewhere
- •Difficult to follow because of threads
- • Advanced grepping and regular expressions required!

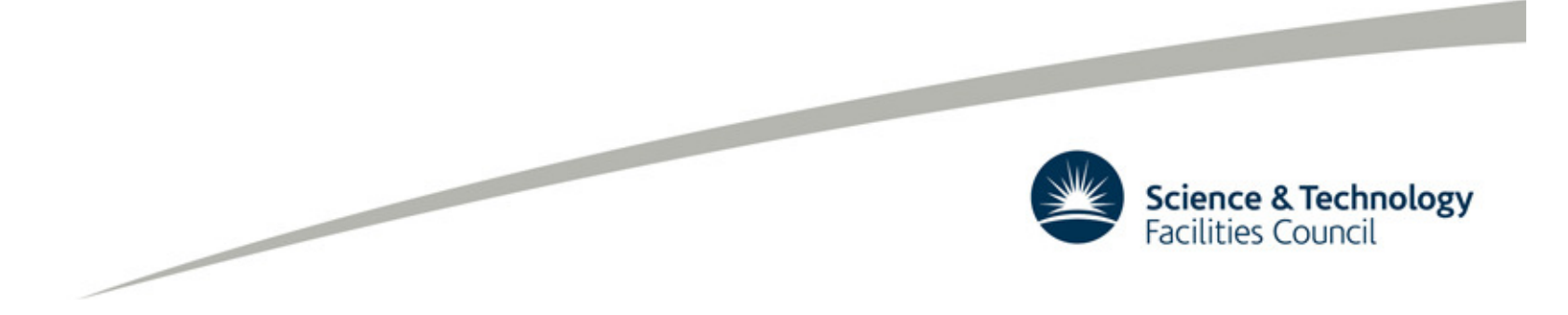

## **Conclusions**

- Prepare for increased scrutiny of your service
- Keep dev and production as similar as possible
- Split components up for higher loads
- •Use genuine SSL certificates

- Consider how your actions affect users
- •Keep externally available services secure
- Only use the log files when necessary
- If in doubt, try restarting Glassfish!

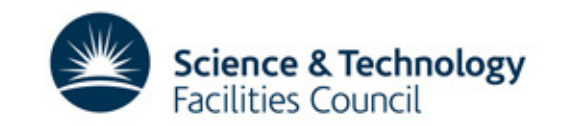

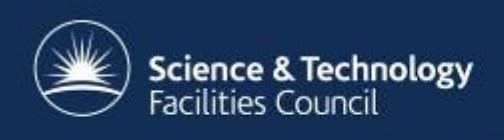

## **Thanks for listening.**

## **Questions ?**